HomeWiki - http://daisy-street.fr/dokuwiki/

## **Table of Contents**

Steps in a Job

A job can be simple or complex; it can consist of one step or of many steps that call many in-stream and cataloged procedures. A job can consist of up to 255 job steps, including all steps in any procedures that the job calls. Specification of a greater number of steps produces a JCL error.

Read more:<http://ibmmainframes.com/about9331.html#ixzz4lruDvDFU>

From: <http://daisy-street.fr/dokuwiki/>- **HomeWiki**

Permanent link: **[http://daisy-street.fr/dokuwiki/doku.php?id=work:mainframe:jcl:limite\\_step](http://daisy-street.fr/dokuwiki/doku.php?id=work:mainframe:jcl:limite_step)**

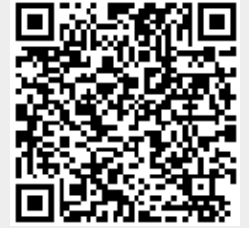

Last update: **2018/09/08 16:35**